#### **DAFTAR ISI**

#### <span id="page-0-0"></span>**HALAMAN JUDUL**

## PERNYATAAN KEASILAN KARYA TUGAS AKHIR PERSETUJUAN DOSEN PEMBIMBING TUGAS AKHIR PERSETUJUAN TIM PENGUJI TUGAS AKHIR

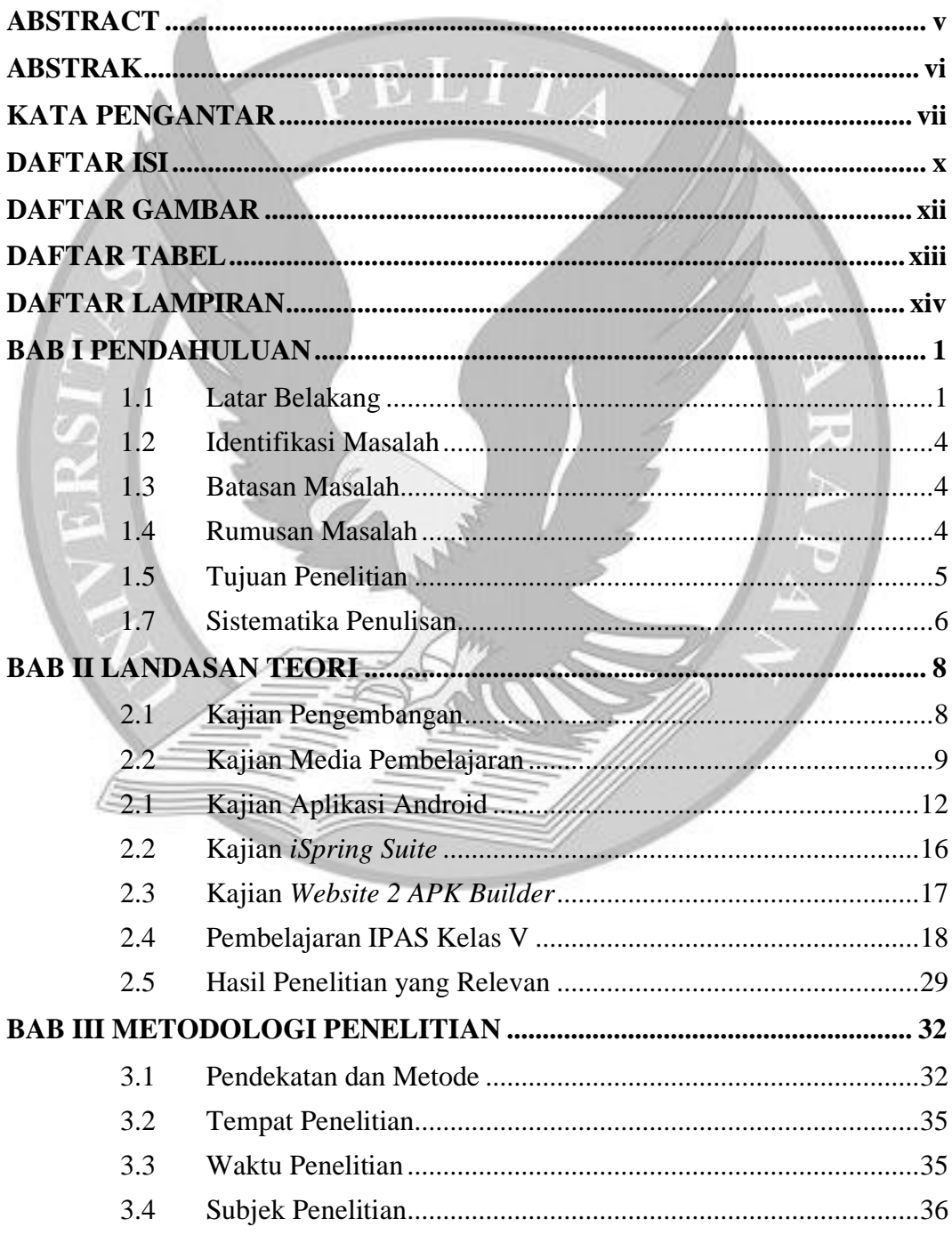

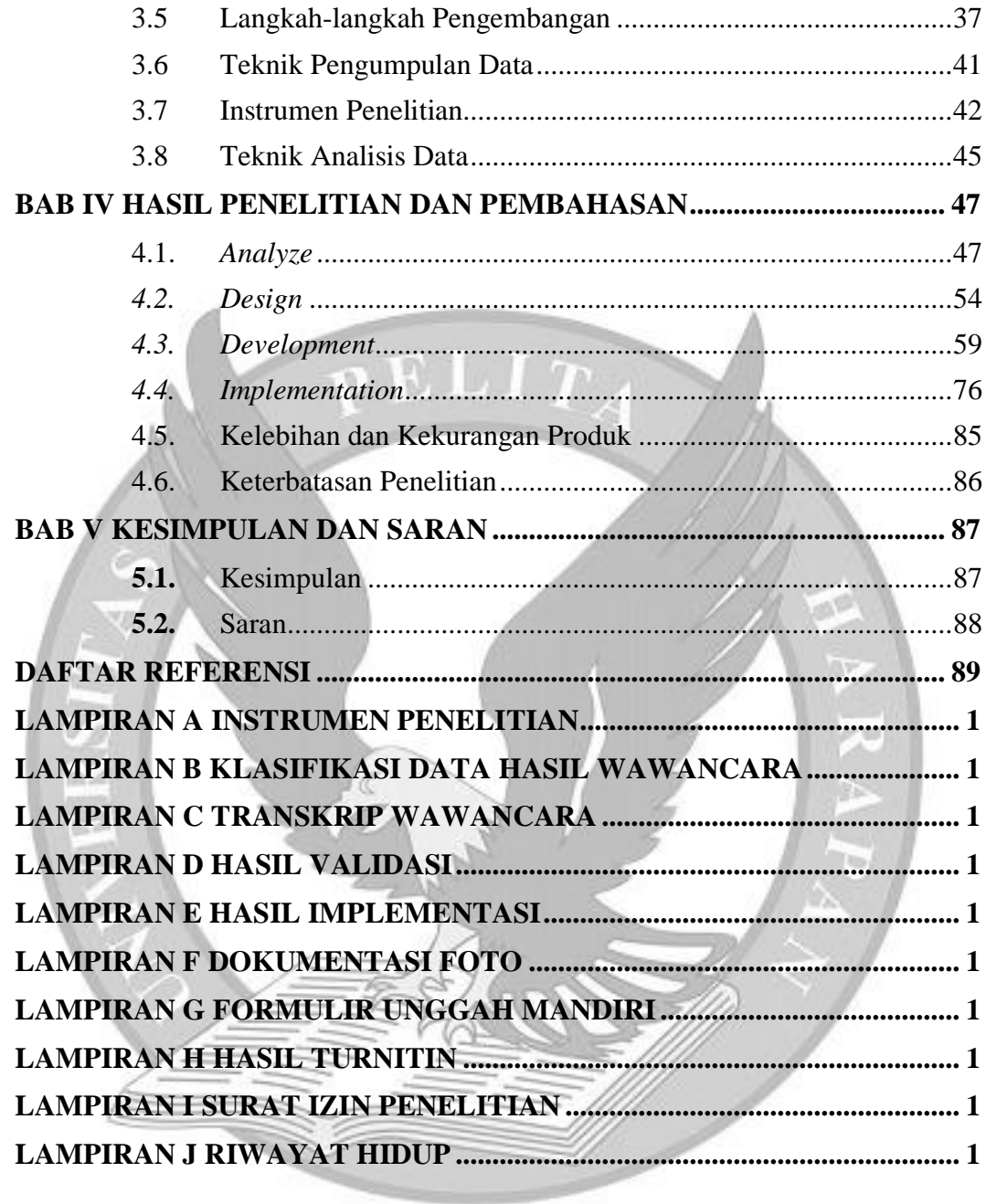

#### **DAFTAR GAMBAR**

<span id="page-2-0"></span>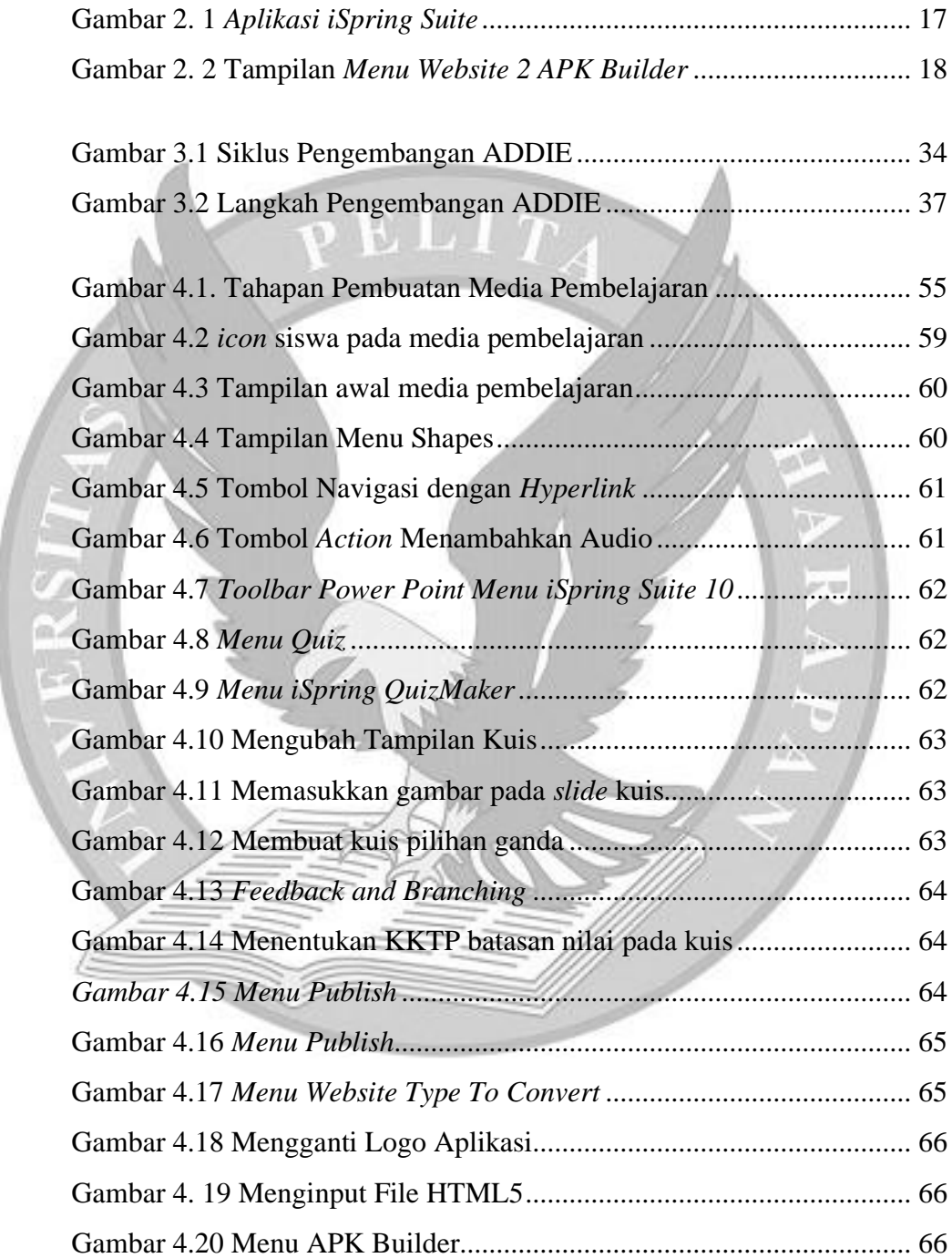

### **DAFTAR TABEL**

<span id="page-3-0"></span>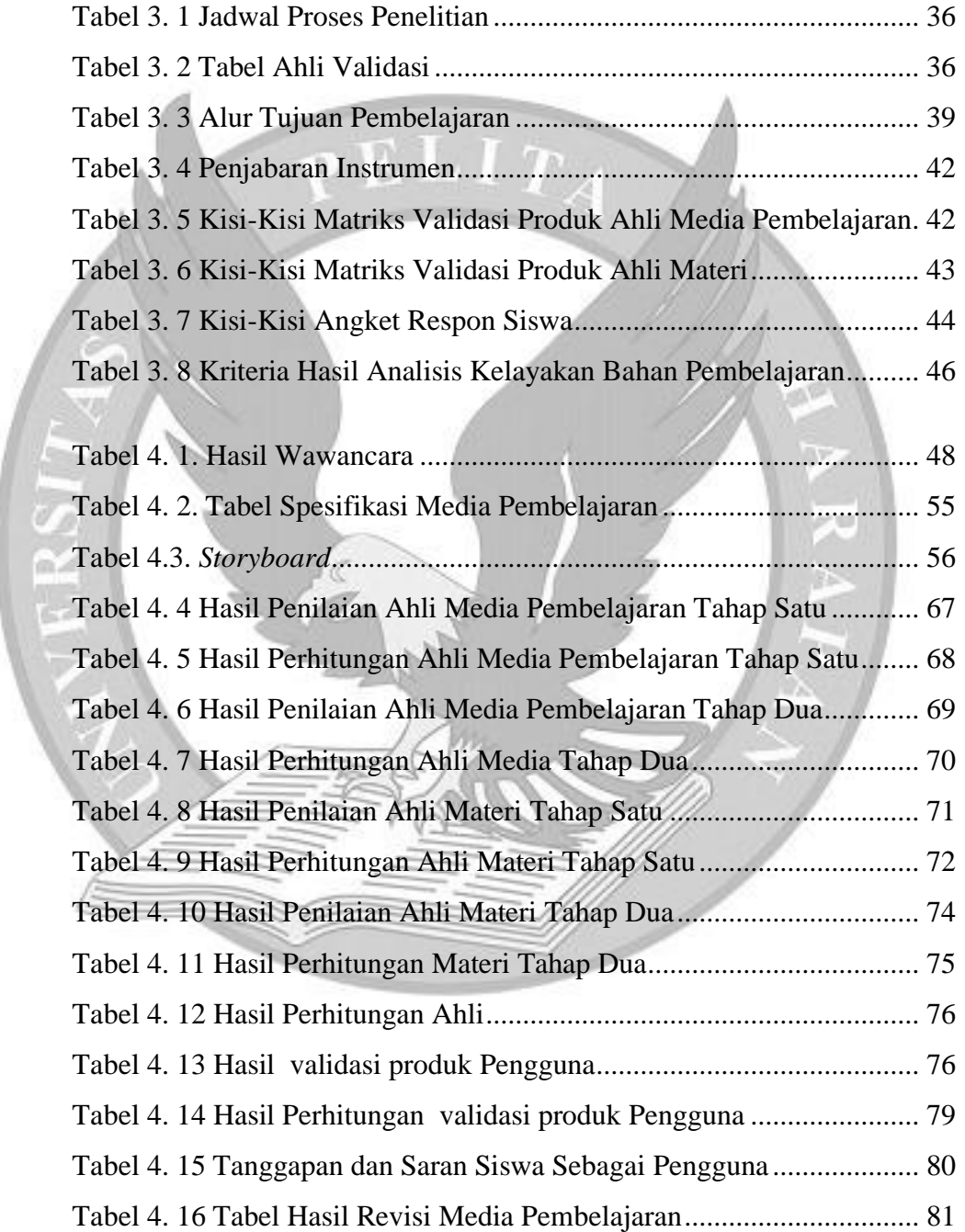

# **DAFTAR LAMPIRAN**

<span id="page-4-0"></span>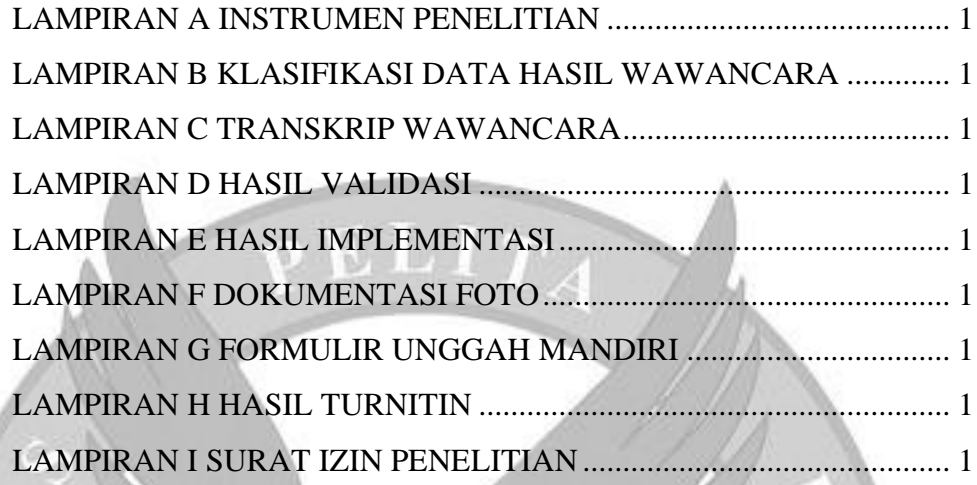